7.2: Quadratic Forms  $Q(\mathbf{x}) = \mathbf{x}^T A \mathbf{x}$  where A is symmetric. Example:  $Q:R^2\rightarrow R$  $\begin{bmatrix} 1 & 2 \\ 2 & 3 \end{bmatrix} \begin{bmatrix} x \\ y \end{bmatrix}$  $Q(x, y) = \begin{bmatrix} x \\ y \end{bmatrix}$  $\mathbb{I}$  $\begin{bmatrix} 1 & 2 \\ 2 & 3 \end{bmatrix} \begin{bmatrix} x \\ y \end{bmatrix}$ 1  $= [x \ y]$  $\hat{y}$  $\{x^2 + 4xy + 3y^2\}$ 6  $\overline{4}$  $2\}$  $_{0.5}$  $\sigma$  $0.0.$  $^{-1}$  $x^0$  $-0.5$  $-1.0 - 0.5$  $0.5 - 1.0$  1.5  $\,1$  $-2$  $-4$ 

 $x^2 + 4xy + 3y^2 = 4$   $x^2 + 4xy + 3y^2 = -1$   $x^2 + 4xy + 3y^2 = 0$ 

More examples:  $Q(\mathbf{x}) = \mathbf{x}^T A \mathbf{x}$  where A is symmetric.

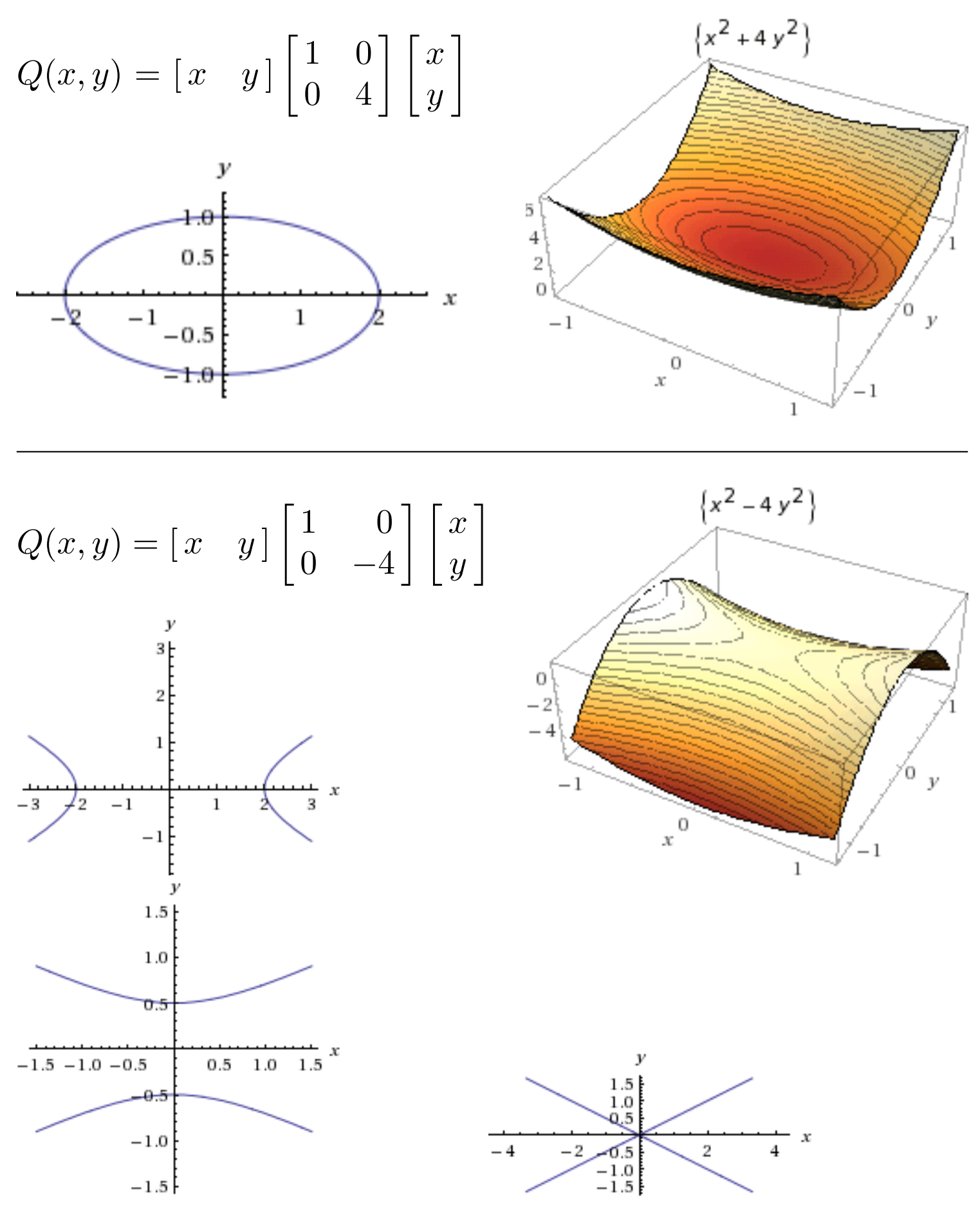

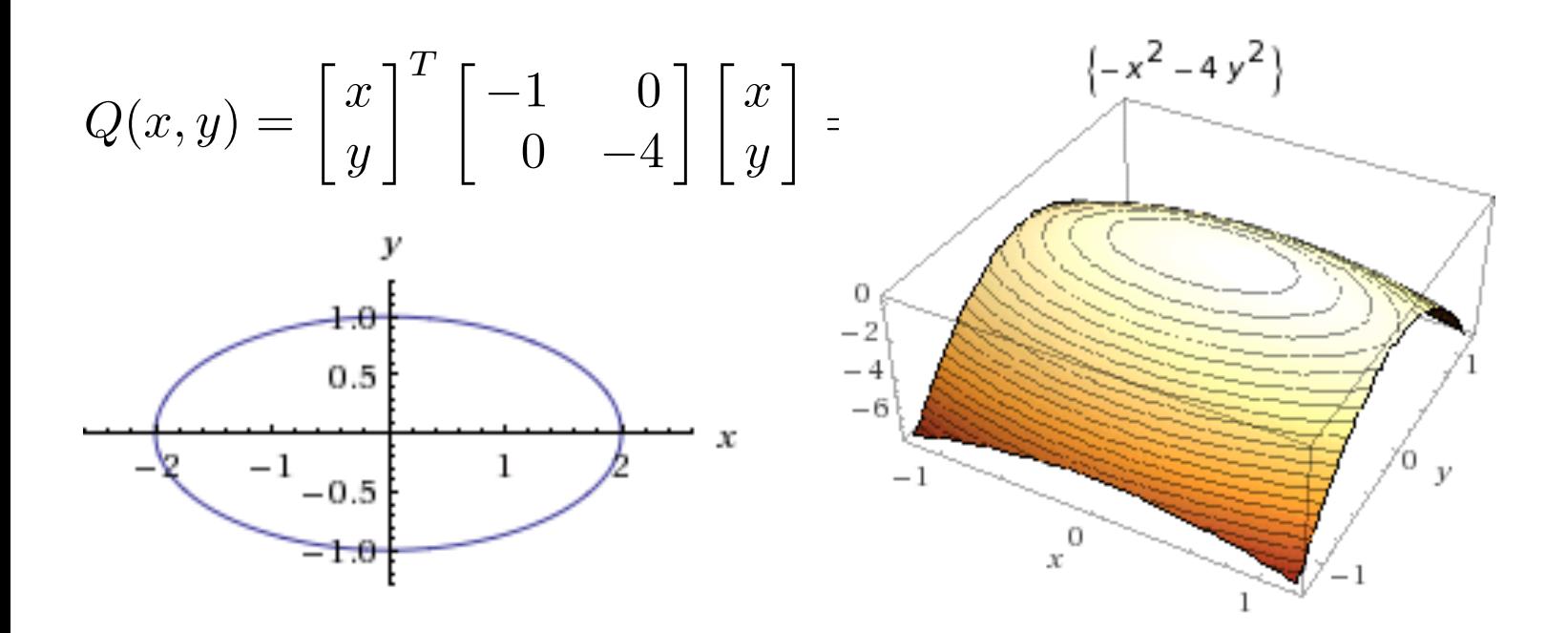

$$
Q(x,y) = \begin{bmatrix} x & y \end{bmatrix} \begin{bmatrix} -1 & 0 \\ 0 & 4 \end{bmatrix} \begin{bmatrix} x \\ y \end{bmatrix}
$$

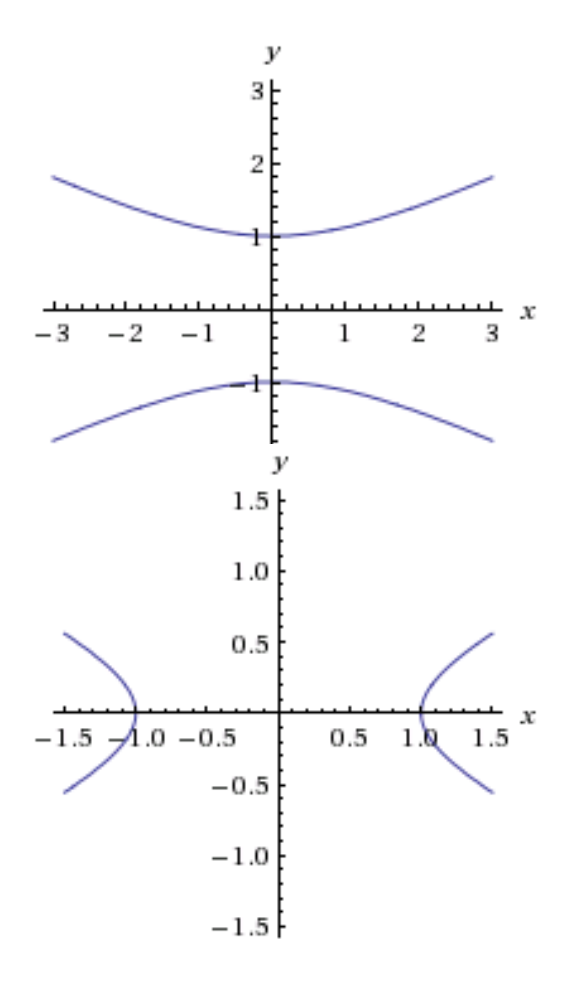

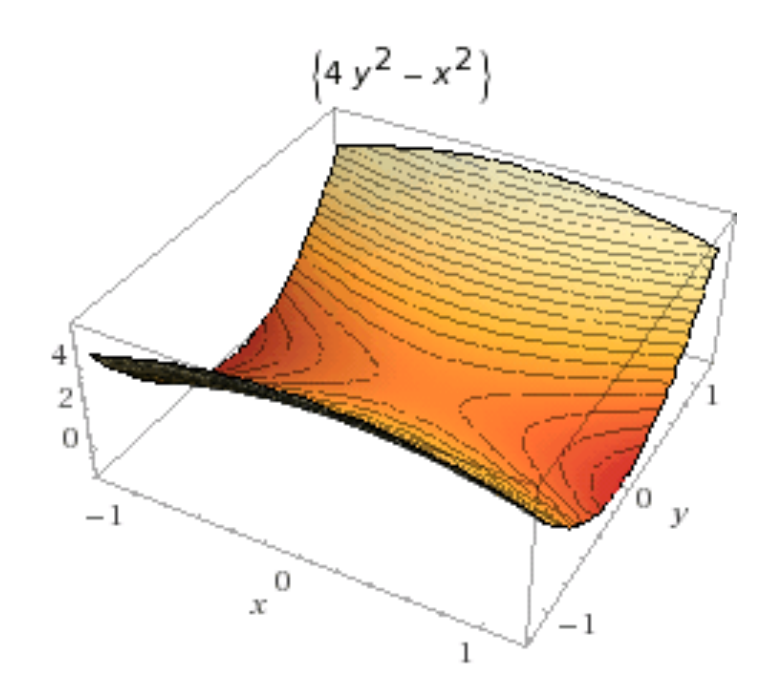

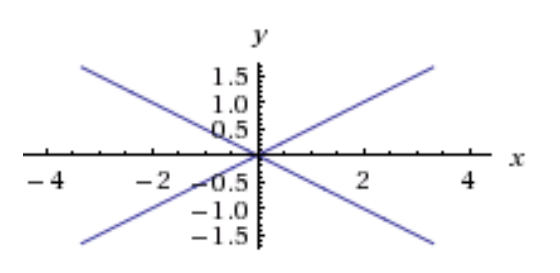

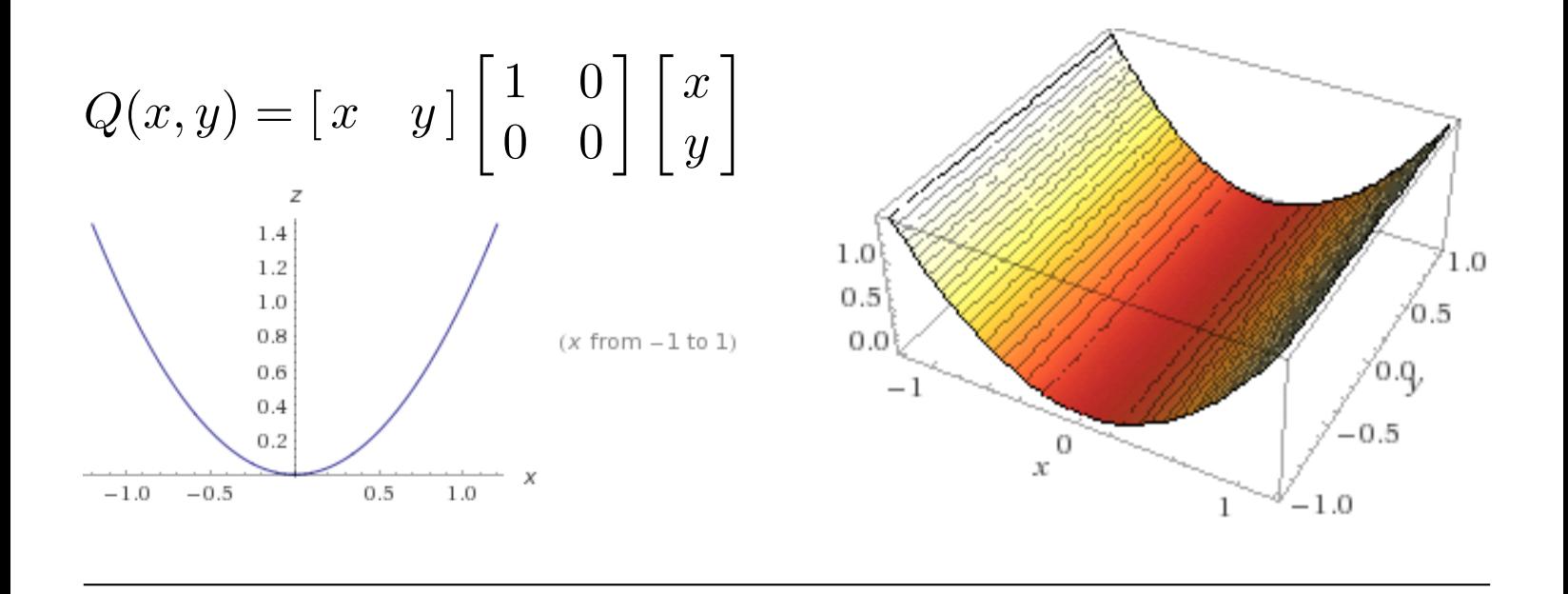

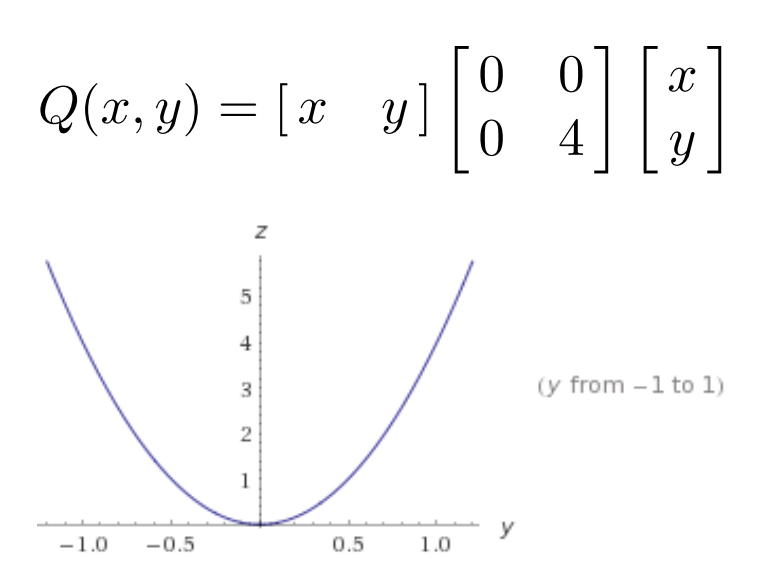

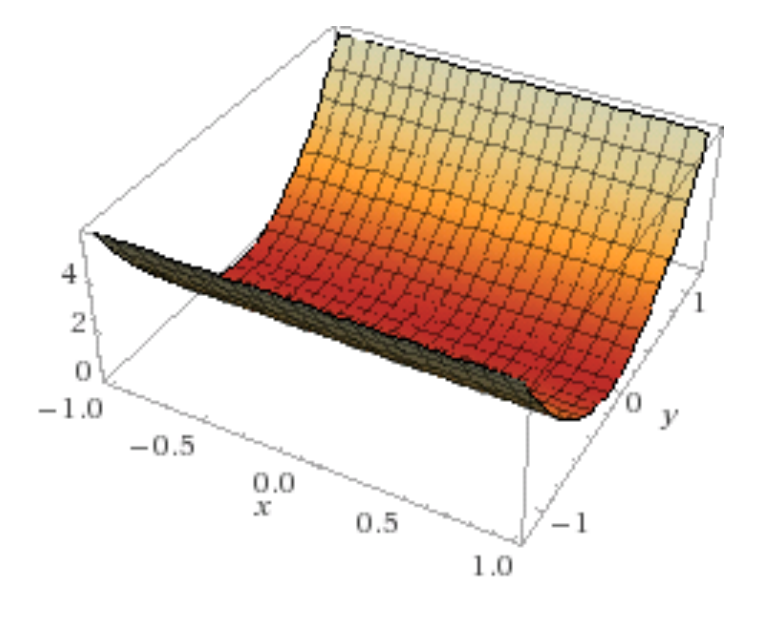

$$
Q(x,y) = \begin{bmatrix} x & y \end{bmatrix} \begin{bmatrix} 0 & 0 \\ 0 & -4 \end{bmatrix} \begin{bmatrix} x \\ y \end{bmatrix}
$$

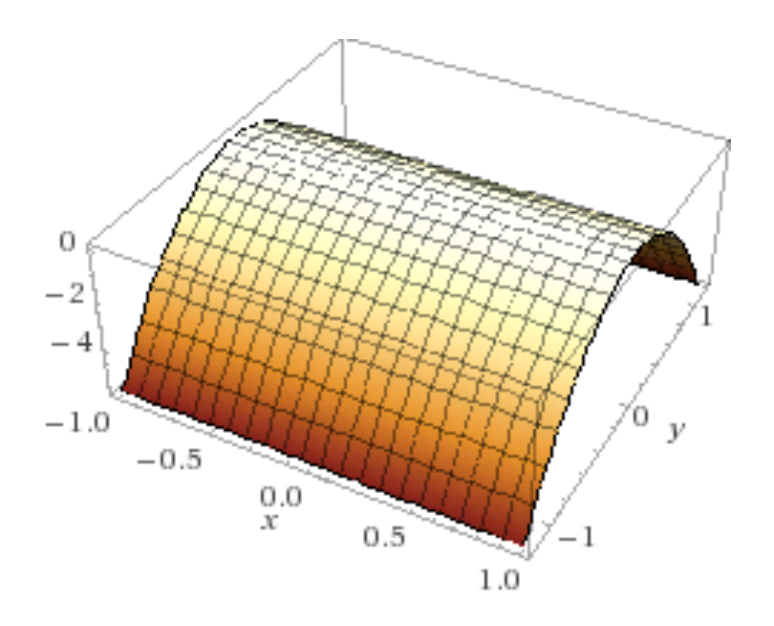

Defn and theorem:

A symmetric matrix  $A$  is **positive definite** 

if and only if the  $\mathbf{x}^T A \mathbf{x} > 0$  for all  $\mathbf{x} \neq \mathbf{0}$ 

if and only if all the eigenvalues of A are positive.

A symmetric matrix A is negative definite

if and only if the  $\mathbf{x}^T A \mathbf{x} < 0$  for all  $\mathbf{x} \neq \mathbf{0}$ 

if and only if all the eigenvalues of A are negative.

A symmetric matrix  $A$  is **indefinite** 

if and only if the  $\mathbf{x}^T A \mathbf{x}$  has both positive and negative values. if and only if A are positive and negative eigenvalues.

A symmetric matrix  $A$  is **positive semidefinite** 

if and only if the  $\mathbf{x}^T A \mathbf{x} \geq 0$ 

if and only if all the eigenvalues of A are non-negative.

A symmetric matrix  $A$  is negative semidefinite

if and only if the  $\mathbf{x}^T A \mathbf{x} \leq 0$ 

if and only if all the eigenvalues of A are non-positive.

Change of variable:

Let 
$$
\mathbf{x} = Py
$$
.  
\n
$$
Q(\mathbf{x}) = \mathbf{x}^T A \mathbf{x} = (Py)^T A Py = \mathbf{y}^T P^T A Py = \mathbf{y}^T (P^T A P) \mathbf{y}
$$
\nSuppose  $A = PDP^{-1} = PDP^T$  where A is a symmetric matrix,  
\nD is diagonal, and P is orthonormal (i.e.,  $P^{-1} = P^T$ ).  
\n
$$
A = PDP^T
$$
 implies  $P^T A P = P^T P D P^T P = D$   
\n
$$
Q(\mathbf{y}) = \mathbf{y}^T (P^T A P) \mathbf{y} = \mathbf{y}^T D \mathbf{y}
$$
\n
$$
\begin{bmatrix} 1 & 2 \\ 2 & 4 \end{bmatrix} = \begin{bmatrix} \frac{-2}{\sqrt{5}} & \frac{1}{\sqrt{5}} \\ \frac{1}{\sqrt{5}} & \frac{2}{\sqrt{5}} \end{bmatrix} \begin{bmatrix} 0 & 0 \\ 0 & 5 \end{bmatrix} \begin{bmatrix} \frac{-2}{\sqrt{5}} & \frac{1}{\sqrt{5}} \\ \frac{1}{\sqrt{5}} & \frac{2}{\sqrt{5}} \end{bmatrix}
$$
\n
$$
\begin{bmatrix} (\mathbf{x} + 2\mathbf{y})^2 \\ (\mathbf{x} + 2\mathbf{y})^2 \end{bmatrix}
$$
\n
$$
Q(x, y) = \begin{bmatrix} x & y \end{bmatrix} \begin{bmatrix} 1 & 2 \\ 2 & 4 \end{bmatrix} \begin{bmatrix} x \\ y \end{bmatrix} \qquad Q(x, y) = \begin{bmatrix} x & y \end{bmatrix} \begin{bmatrix} 0 & 0 \\ 0 & 5 \end{bmatrix} \begin{bmatrix} x \\ y \end{bmatrix}
$$

Make a change of variable that transforms the following quadratic form into a quadratic form with no cross-product term:

$$
Q(x_1, x_2) = \begin{bmatrix} x_1 \\ x_2 \end{bmatrix}^T \begin{bmatrix} 1 & 2 \\ 2 & 4 \end{bmatrix} \begin{bmatrix} x_1 \\ x_2 \end{bmatrix} = \begin{bmatrix} x_1 & x_2 \end{bmatrix} \begin{bmatrix} 1 & 2 \\ 2 & 4 \end{bmatrix} \begin{bmatrix} x_1 \\ x_2 \end{bmatrix}
$$
  
Step 1: Orthogonally diagonalize  $A = \begin{bmatrix} 1 & 2 \\ 2 & 4 \end{bmatrix}$ 

See section 7.1:

$$
\begin{bmatrix} 1 & 2 \ 2 & 4 \end{bmatrix} = A = PDP^T = \begin{bmatrix} \frac{-2}{\sqrt{5}} & \frac{1}{\sqrt{5}} \\ \frac{1}{\sqrt{5}} & \frac{2}{\sqrt{5}} \end{bmatrix} \begin{bmatrix} 0 & 0 \\ 0 & 5 \end{bmatrix} \begin{bmatrix} \frac{-2}{\sqrt{5}} & \frac{1}{\sqrt{5}} \\ \frac{1}{\sqrt{5}} & \frac{2}{\sqrt{5}} \end{bmatrix}
$$

Step 2: Let  $\mathbf{x} = P\mathbf{y}$ 

$$
\begin{bmatrix} x_1 \\ x_2 \end{bmatrix} = \begin{bmatrix} \frac{-2}{\sqrt{5}} & \frac{1}{\sqrt{5}} \\ \frac{1}{\sqrt{5}} & \frac{2}{\sqrt{5}} \end{bmatrix} \begin{bmatrix} y_1 \\ y_2 \end{bmatrix} = \begin{bmatrix} \frac{-2}{\sqrt{5}}y_1 + \frac{1}{\sqrt{5}}y_2 \\ \frac{1}{\sqrt{5}}y_1 + \frac{2}{\sqrt{5}}y_2 \end{bmatrix}
$$

After change of variable:

$$
Q(y_1, y_2) = \begin{bmatrix} y_1 \\ y_2 \end{bmatrix}^T \begin{bmatrix} 0 & 0 \\ 0 & 5 \end{bmatrix} \begin{bmatrix} y_1 \\ y_2 \end{bmatrix} = \begin{bmatrix} y_1 & y_2 \end{bmatrix} \begin{bmatrix} 0 & 0 \\ 0 & 5 \end{bmatrix} \begin{bmatrix} y_1 \\ y_2 \end{bmatrix}
$$

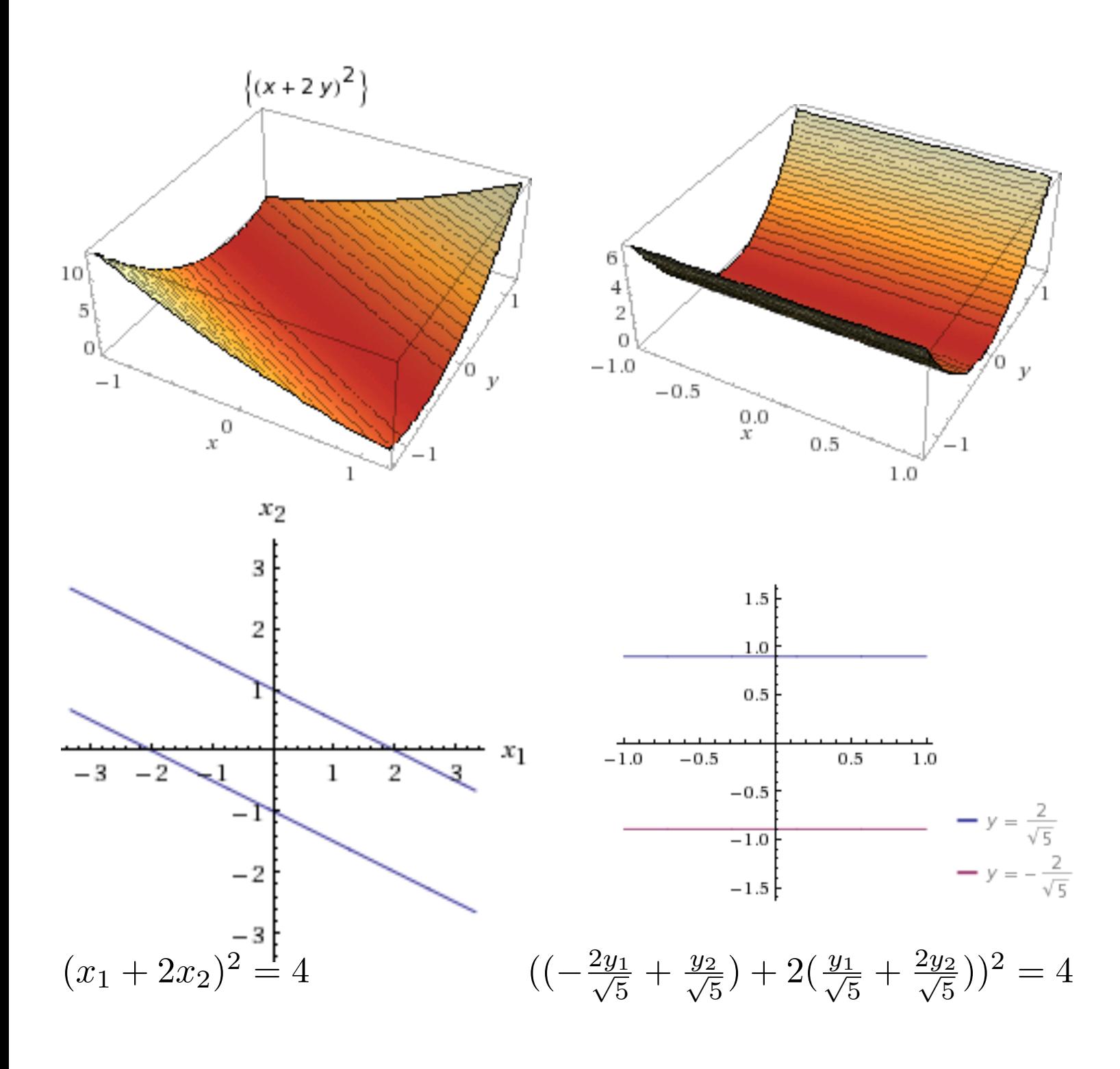

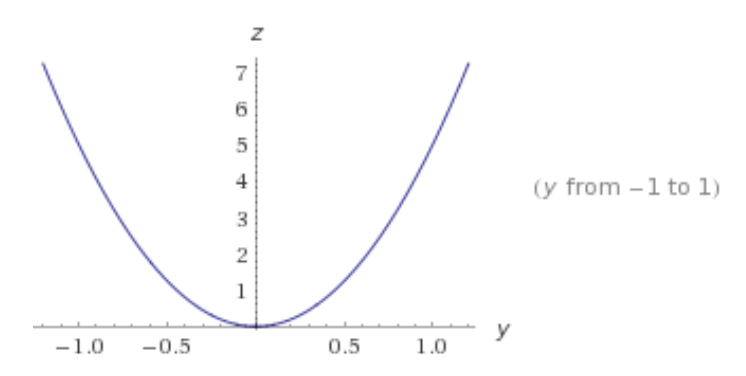